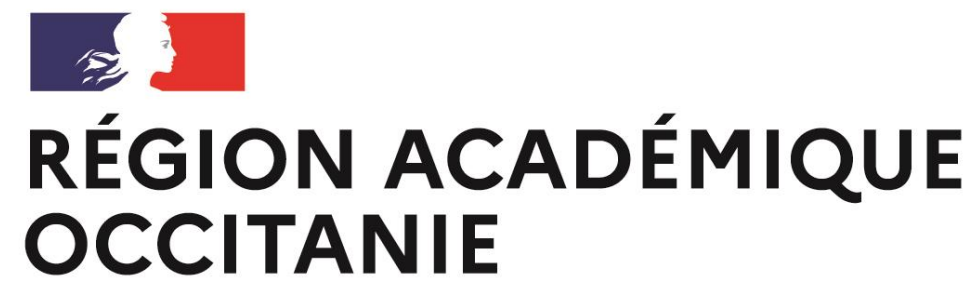

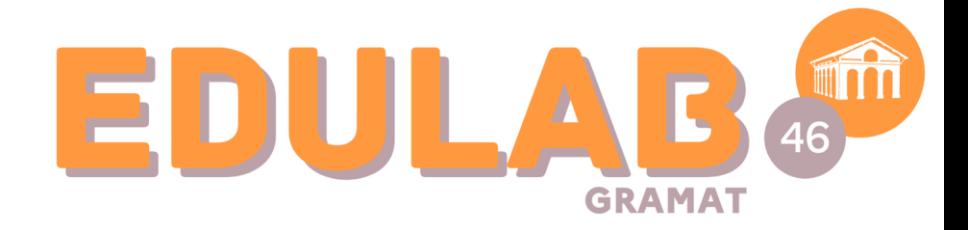

Liberté Égalité Fraternité

03/03/ 2024

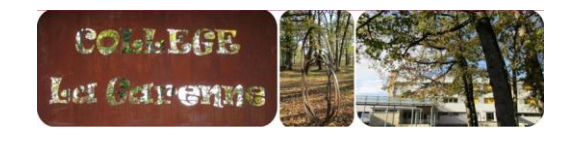

## *collège* **LA GARENNE**

#### **PAUSE NUMÉRIQUE**

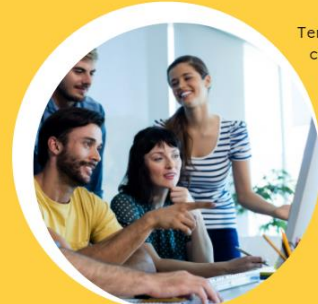

emps de formation ervices du umérique pour 'éducation

## **PAUSE NUMERIQUE DU : 04/03/24**

**Thème :** Retour rapide sur les différentes fonctions de l'ENT

**Exploiter le service « Formulaire » de l'ENT**

**Animée par :** Patrick BOY (référent PIX-ENT) Fanny IMBERT (RUPN)

**Direction régionale académique du numérique pour l'éducation**

**Direction de région académique du numérique pour l'éducation**

**ZADA**<br>RÉGION ACADÉMIQUE<br>OCCITANIE Liberté<br>Égalité<br>Fraternité

# **1. Usage et Intéret**

- -

 $\frac{1}{2}$ RÉGION ACADÉMIQUE **OCCITANIE** Liberté

Enverse<br>Égalité<br>Fraternité

### *L'ENT*

*… c'est le site de l'établissement … donc une vitrine qui doit être régulièrement réactivée, modifiée, alimentée pour être un outil intéressant, utile … et utilisé !*

*Il y a des informations … mais aussi de nombreux outils et ressources ...*

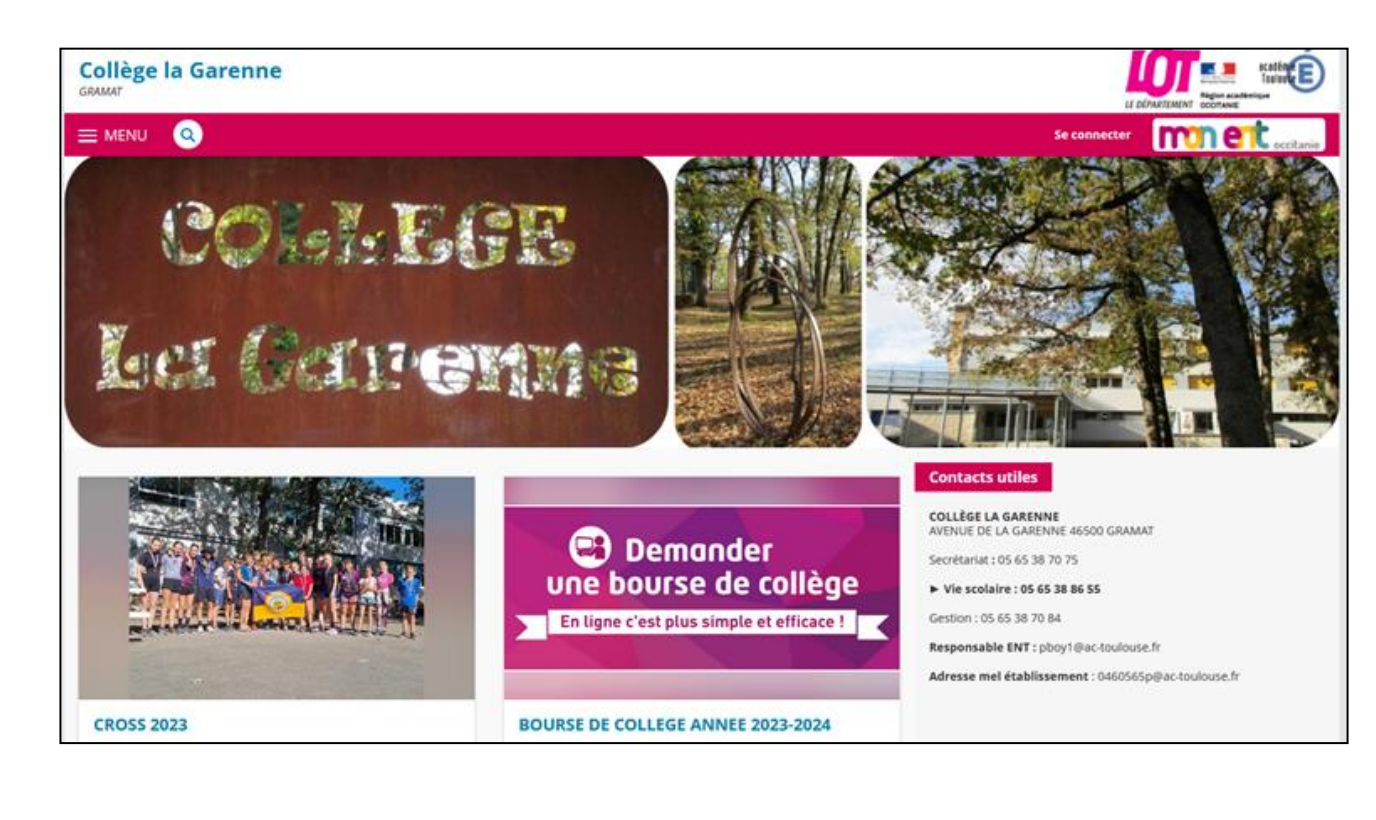

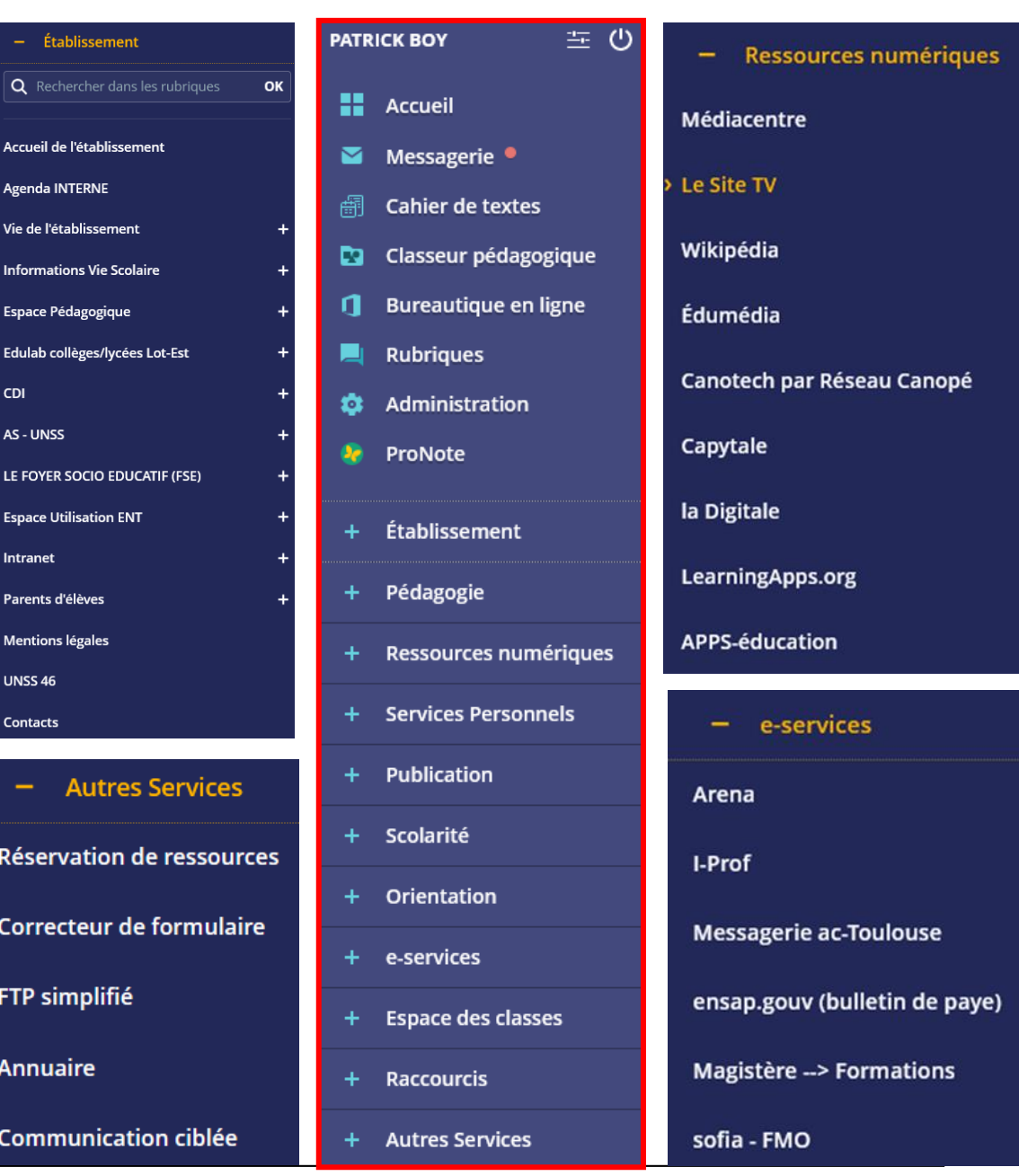

## **[Aides et assistance pour l'ENT :](https://ac-toulouse.mon-ent-occitanie.fr/drane/ressources-pour-utiliser-l-ent/)**

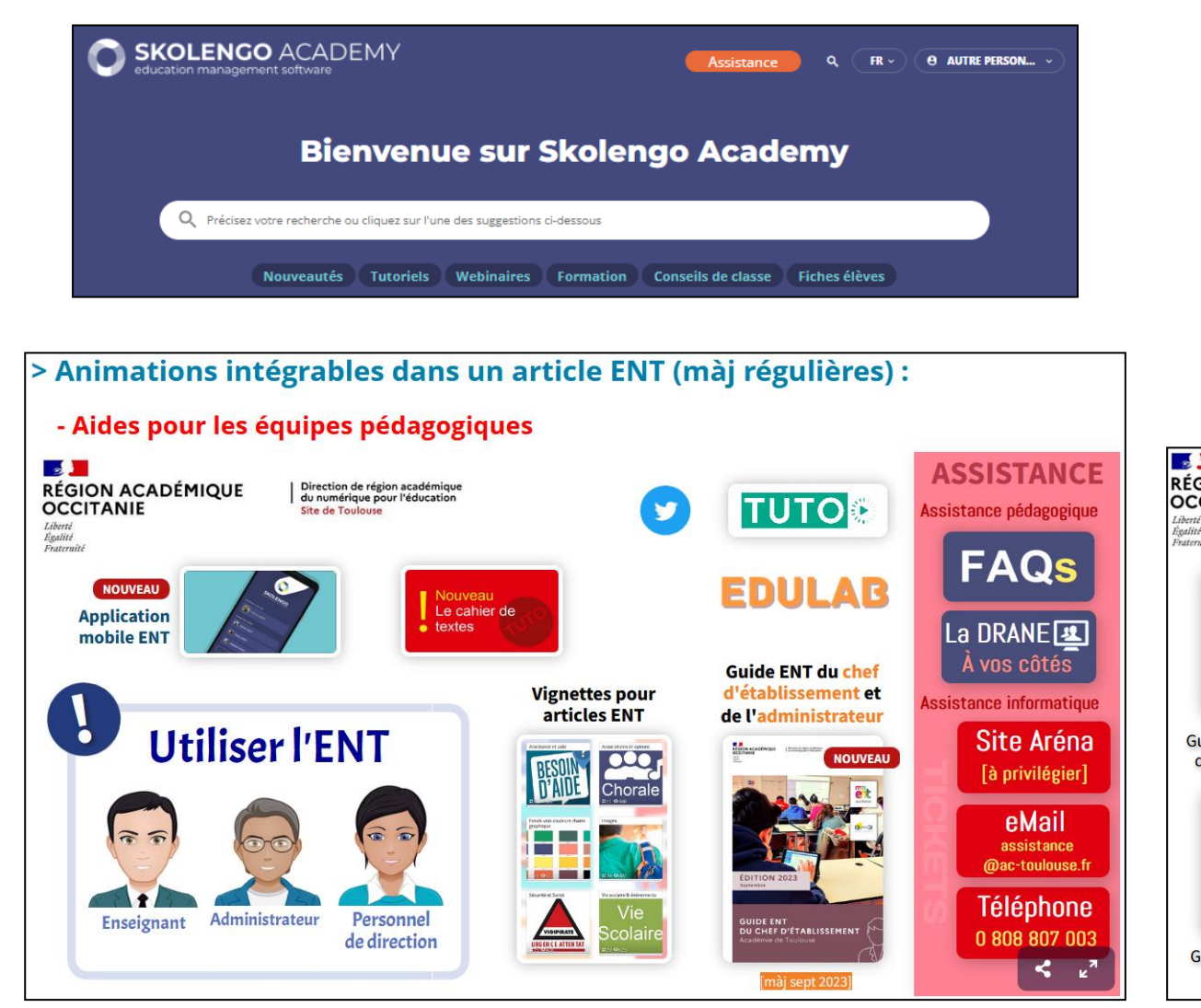

#### *6 modules de formations à 2 niveaux*

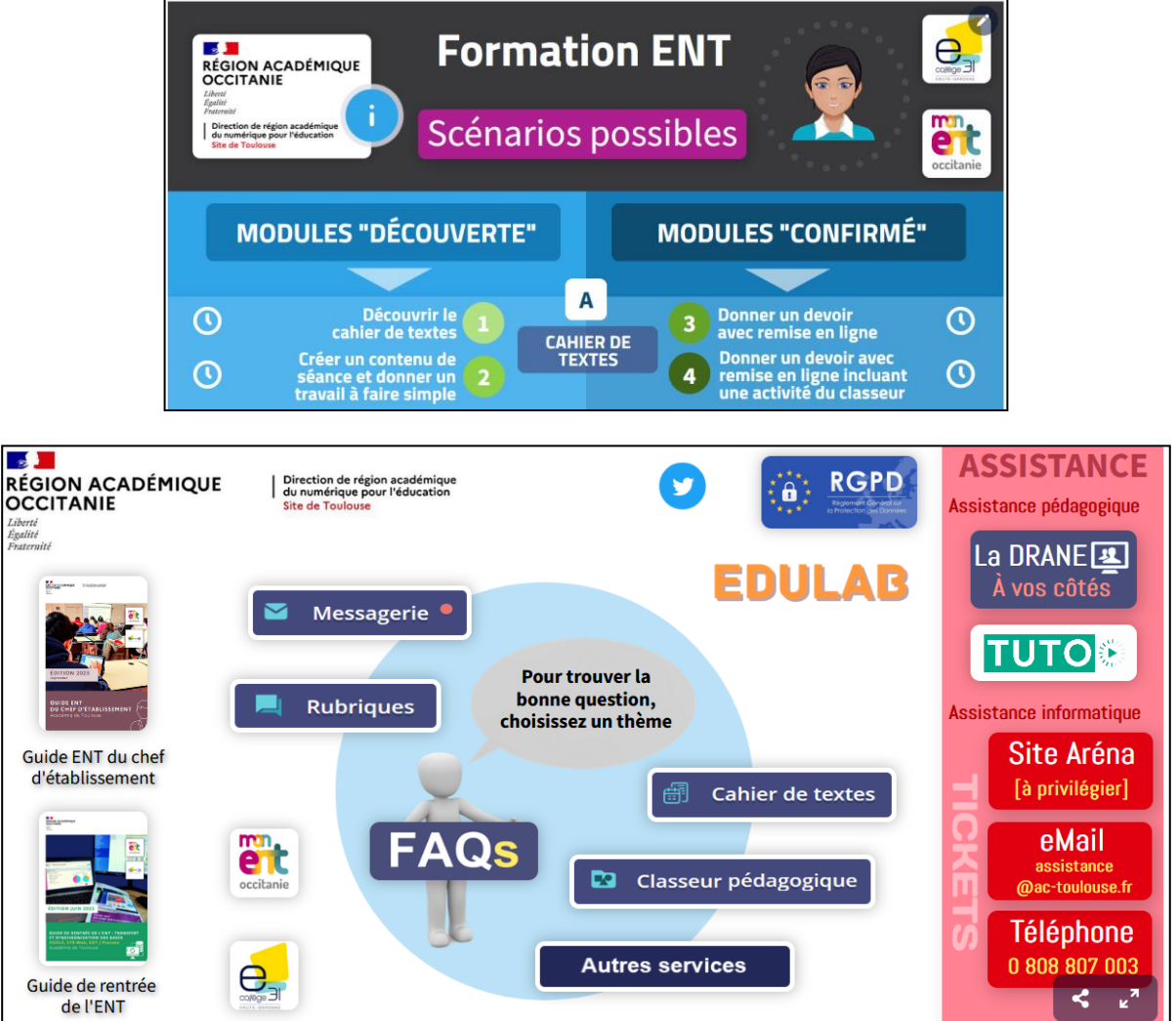

 $\mathbb{R}$ 

**OCCITANIE** Liberté Égalité Fraternité

**RÉGION ACADÉMIQUE** 

 $\frac{1}{2}$ **RÉGION ACADÉMIQUE<br>OCCITANIE** Liberté<br>Égalité<br>Fraternité

## **3. Présentation de l'outil**

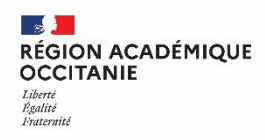

### **Créer et diffuser un « Formulaire » à partir de l'ENT :**

P®

*… exemple de formulaire …*

#### **Ce service est accessible depuis :**

Services personnels > Formulaires

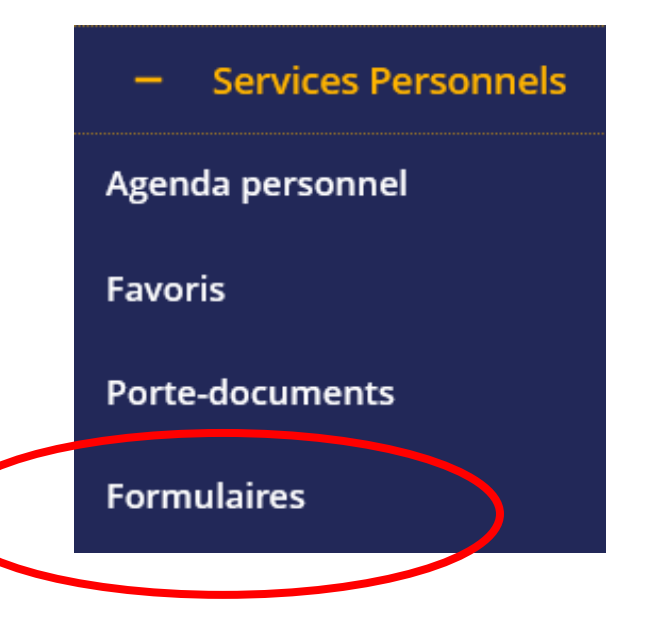

Dans le service Formulaires de votre ENT, vous pouvez créer des formulaires pour faire des questionnaires, des QCM, des sondages ou encore des quizz.

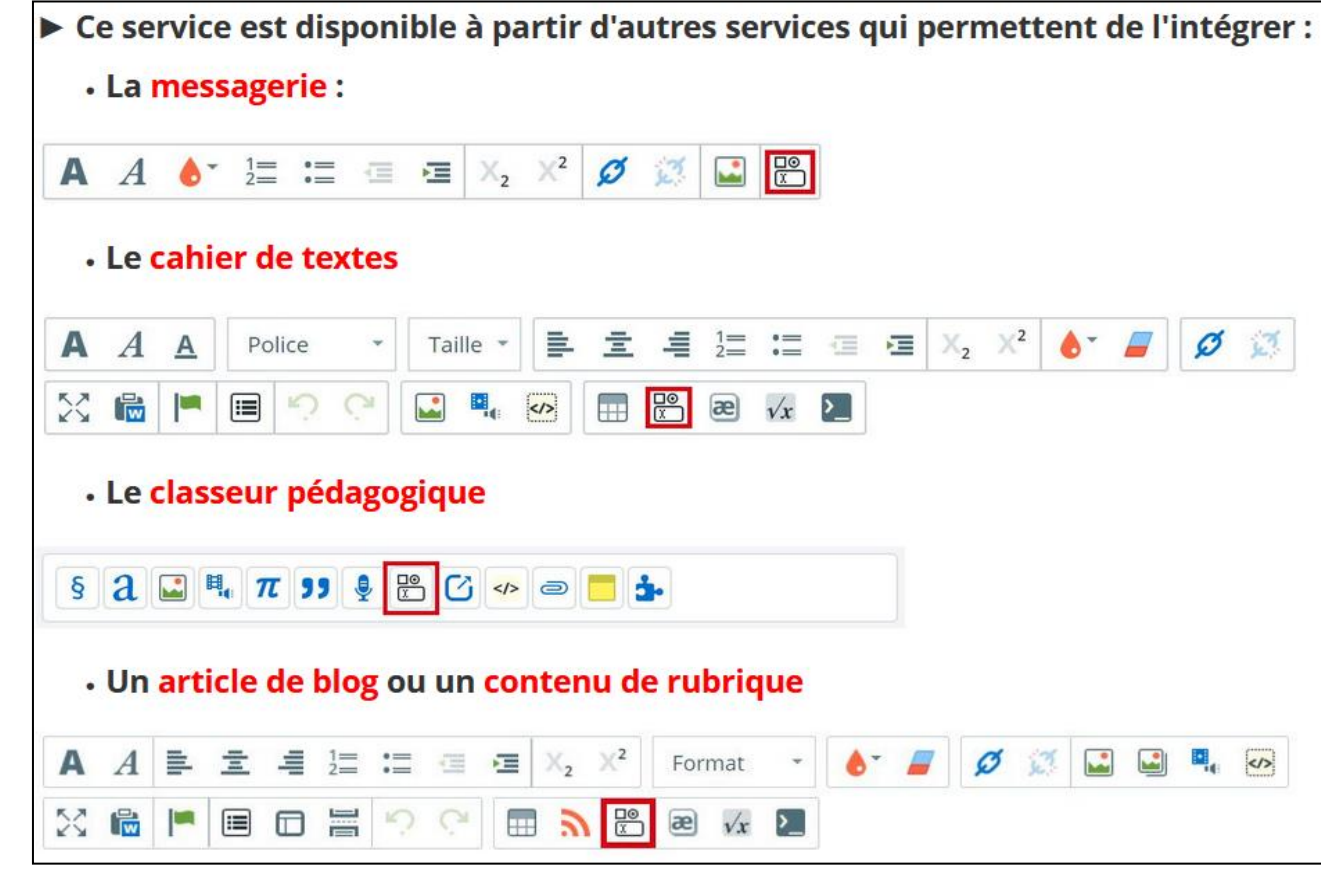

# **ESAMINA ACADÉMIQUE<br>RÉGION ACADÉMIQUE<br>OCCITANIE<br>Expatint<br>Expatinte<br>Expatintes**

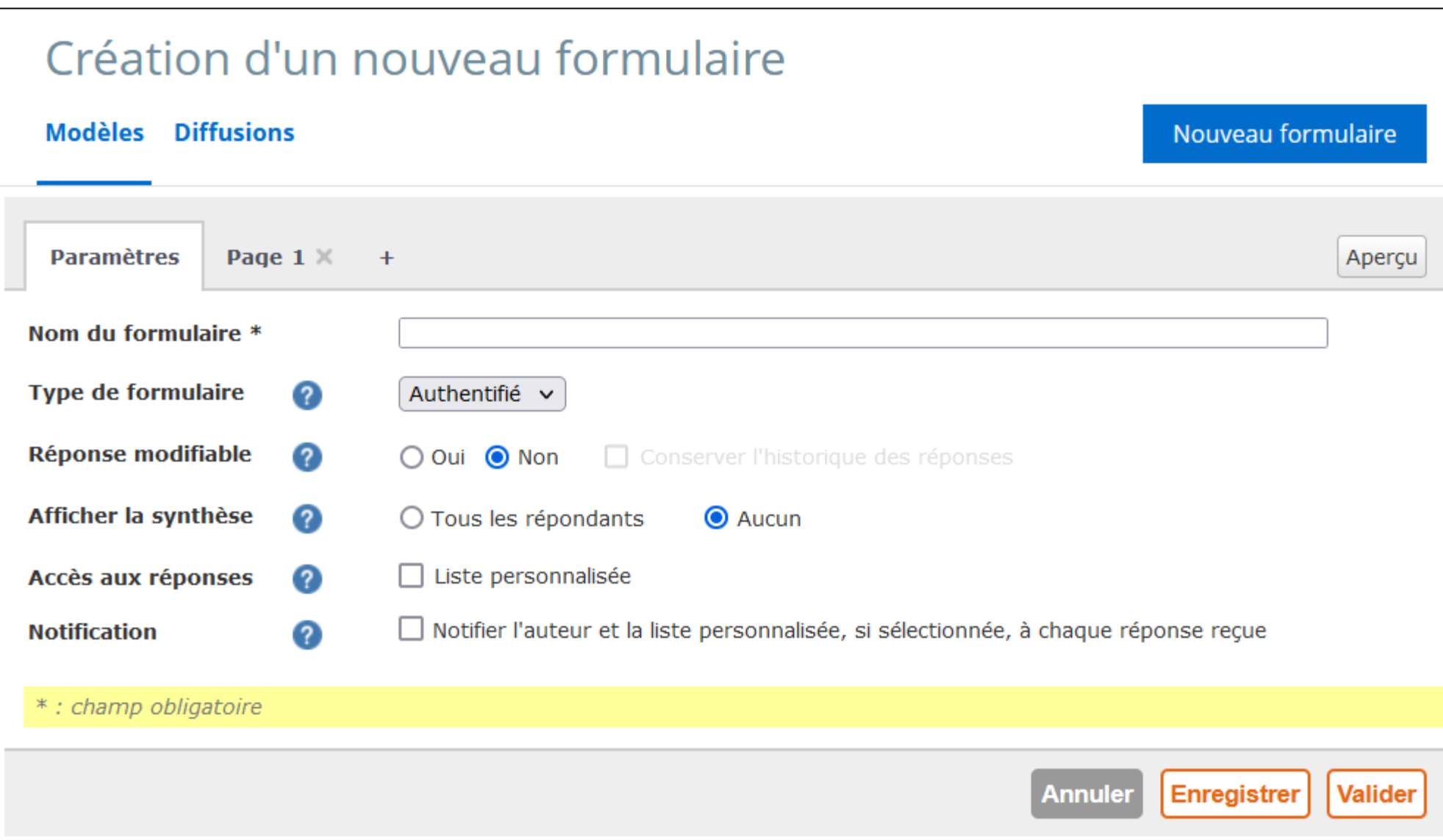

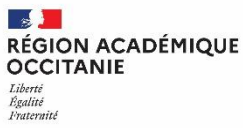

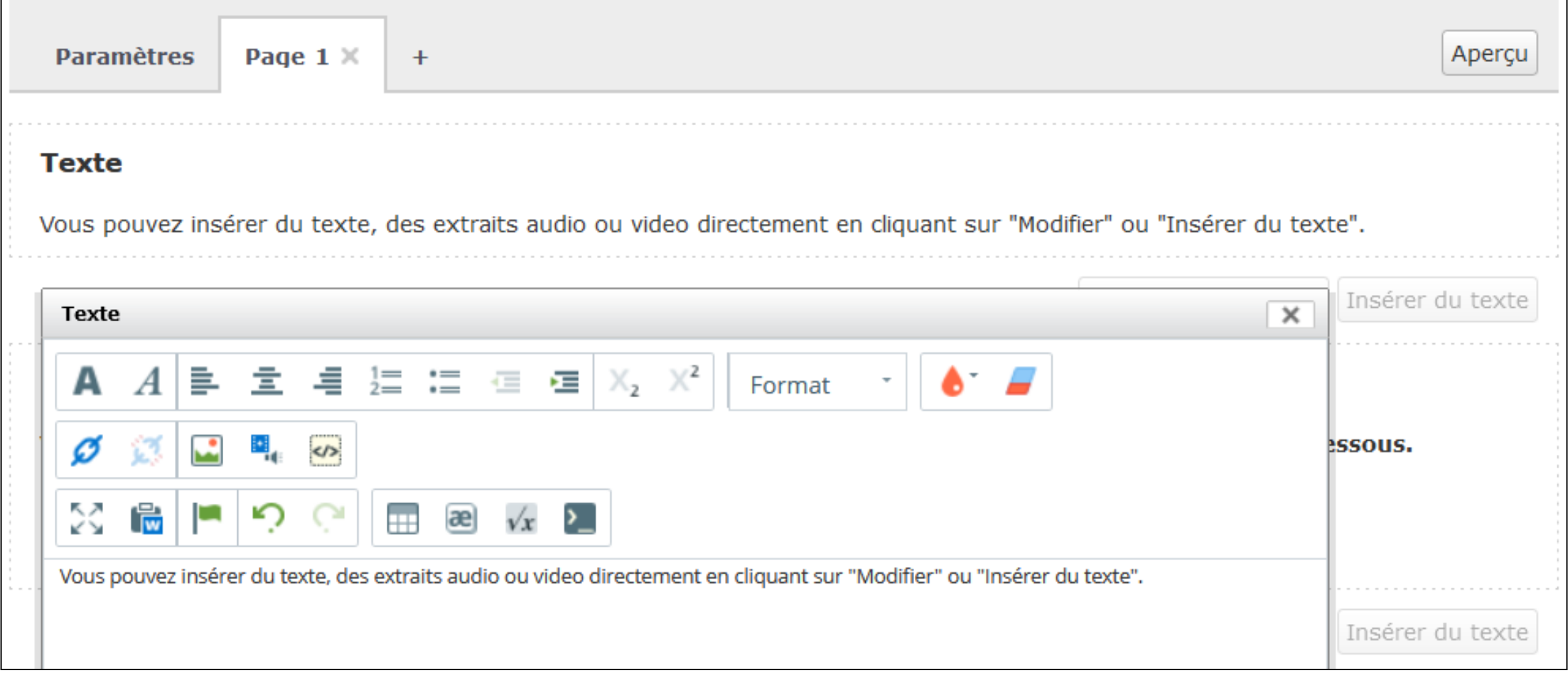

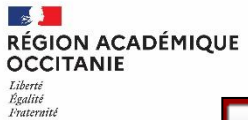

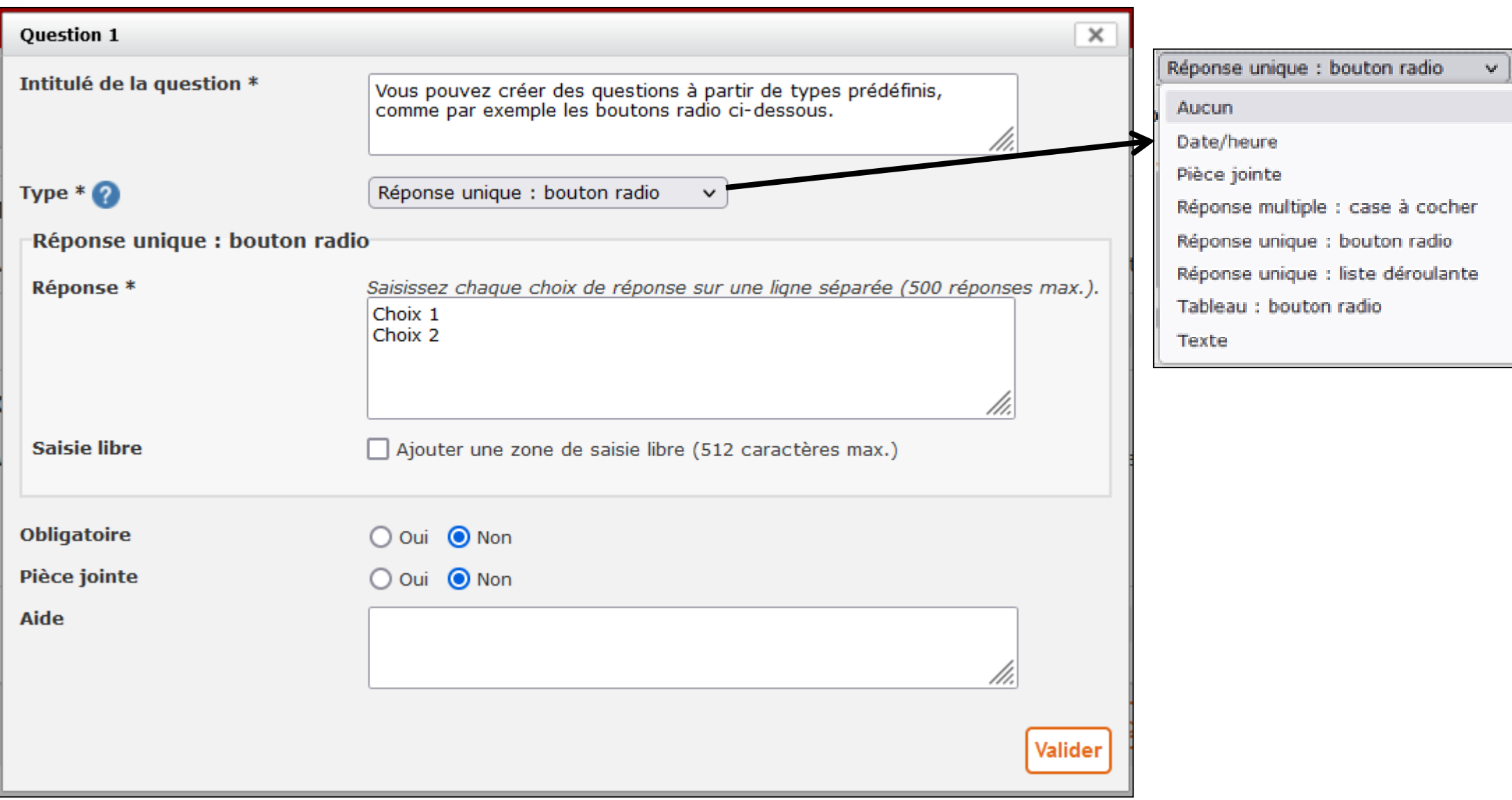

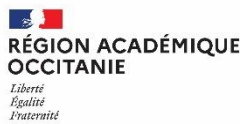

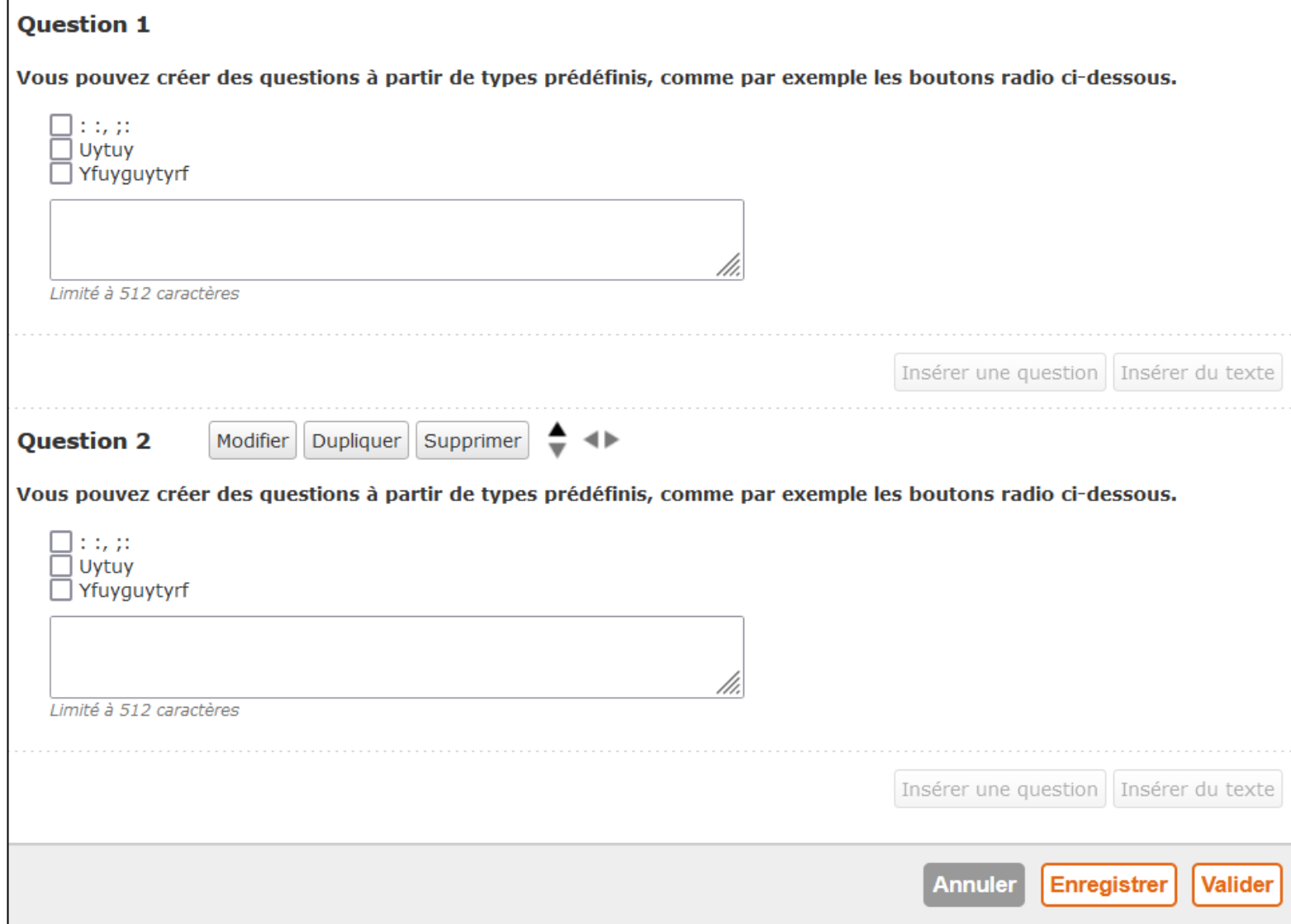

**ZADA**<br>RÉGION ACADÉMIQUE<br>OCCITANIE Liberté<br>Égalité<br>Fraternité

# **4. Échanges**